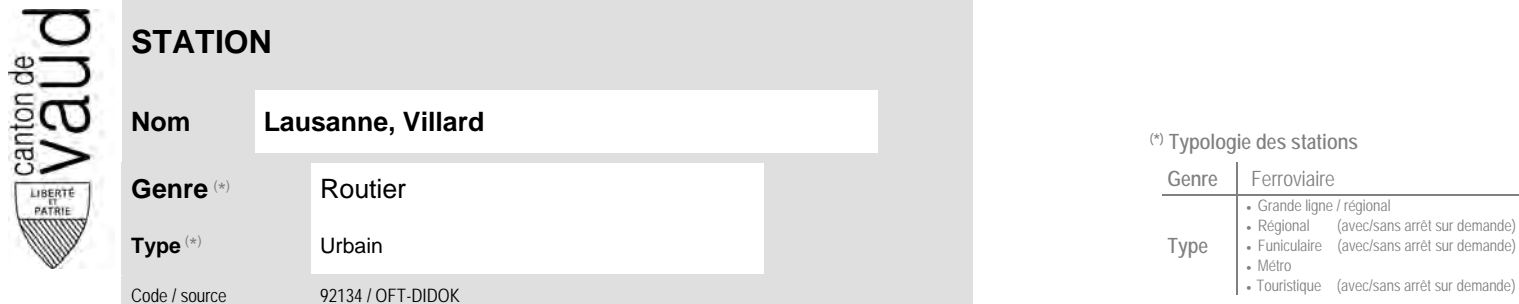

## **Localisation**

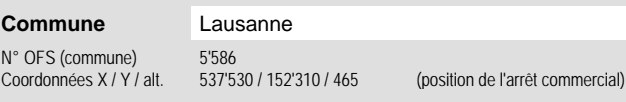

## **Nom Lausanne, Villard (\*) Typologie des stations**  $\mathbf{L}$

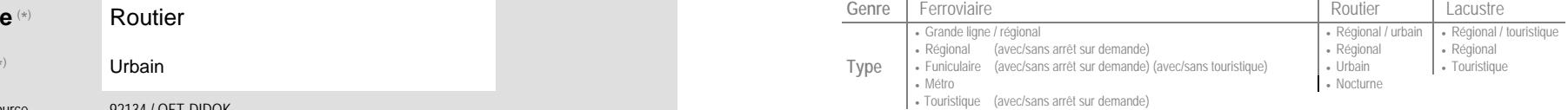

 $\sim$ 

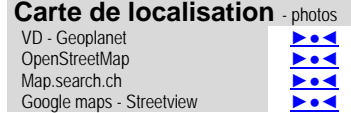

## **Entreprise de transport desservant la station (ETC)**

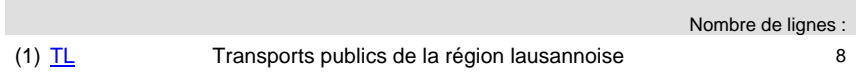

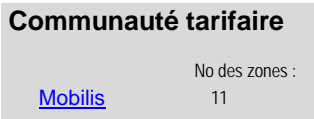

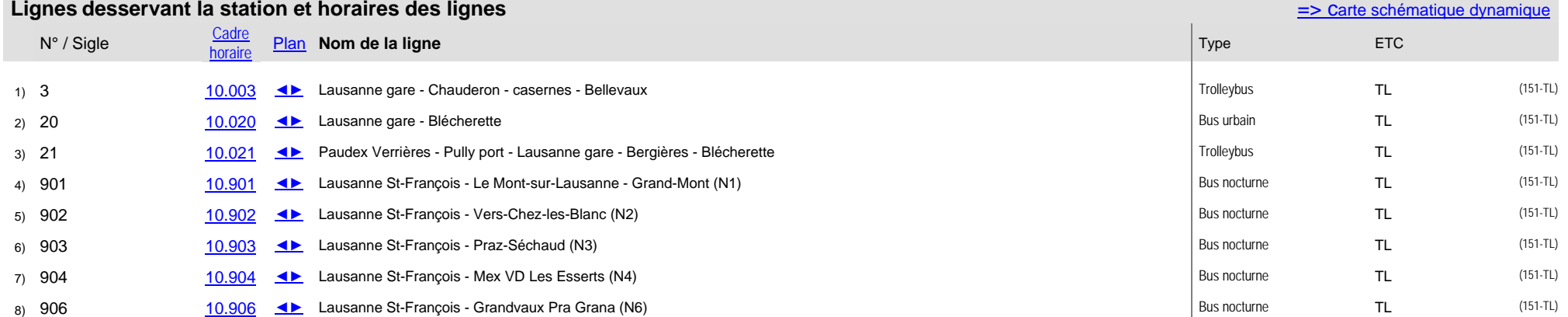

 $\sim$